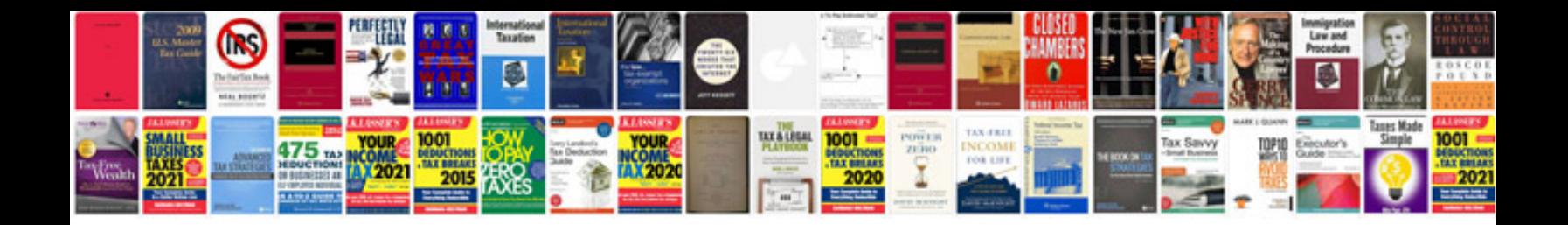

**Cbt worksheets** 

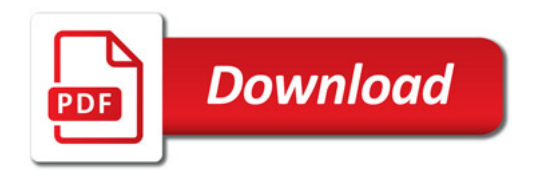

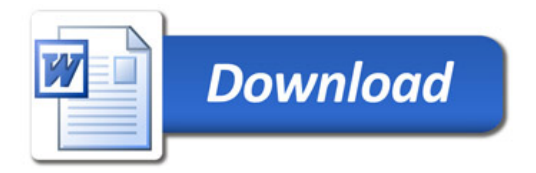